#### **BAB III**

## **METODE PENELITIAN**

#### **A. Desain Penelitian**

Agar penelitian berjalan sesuai dengan yang diharapkan dan dapat dipertanggungjawabkan, maka perlu direncanakan secara cermat. Peneliti terlebih dahulu memilih metode penelitian yang akan digunakan serta berisi penjelasan secara rinci tentang keseluruhan rencana penelitian mulai dari perumusan masalah, tujuan, gambaran hubungan antar variabel, perumusan hipotesis sampai dengan rancangan analisis data.

Desain penelitian yang digunakan dalam penelitian ini adalah penelitian deskriptif dengan jenis penelitian verifikatif melalui pendekatan kuantitatif.

Menurut Arifin (2012 : 54) menjelaskan bahwa:

Penelitian deskriptif digunakan untuk mendeskripsikan dan menjawab persoalan-persoalan suatu fenomena atau peristiwa saat ini, baik tentang fenomena dalam variabel tunggal maupun korelasi dan atau perbandingan berbagai variabel.

Penelitan deskriptif bertujuan untuk memperoleh gambaran mengenai kompetensi pedagogik guru, cara belajar siswa dan prestasi belajar siswa dalam mata pelajaran akuntansi. Sedangkan penelitian verifikatif ialah penelitian untuk menguji atau membuktikan kebenaran suatu fenomena dengan teori yang telah ada. Proses verifikasi dimaksudkan untuk menguji kebenaran teori yang menyatakan bahwa prestasi belajar dipengaruhi oleh kompetensi pedagogik guru dan cara belajar siswa.

## **B. Operasionalisasi Variabel**

Operasional variabel merupakan kegiatan menjabarkan konsep variabel menjadi konsep yang lebih sederhana, yaitu indikator (Abdurrahman dan Muhidin, 2011 : 79). Proses ini dimaksudkan untuk menentukan skala pengukuran

*PENGARUH KOMPETENSI PEDAGOGIK GURU DAN CARA BELAJAR SISWA TERHADAP PRESTASI BELAJAR SISWA DALAM MATA PELAJARAN AKUNTANSI DI SMA NEGERI 11 BANDUNG* Universitas Pendidikan Indonesia **|** repository.upi.edu | perpustakaan.upi.edu

dari masing-masing variabel sehingga pengujian hipotesis dapat dilakukan secara tepat.

Sugiyono (2014 : 3) mengatakan bahwa "variabel penelitian adalah suatu atribut atau sifat atau nilai dari orang, obyek atau kegiatan yang mempunyai variasi tertentu yang ditetapkan oleh peneliti untuk dipelajari dan ditarik kesimpulannya".

Pada penelitian ini terdapat dua jenis variabel, terdiri dari variabel bebas (*independent*) dan variabel terikat (*dependent*). Variabel bebas sering disebut variabel *stimulus,prediktor, antecedent.* Sedangkan variabel terikat sering disebut sebagai variabel output, kriteria, konsekuen (Sugiyono, 2014 : 4).

Dalam penelitian ini terdapat tiga variabel yang akan diteliti yang terbagi dalam dua variabel independent (X) dan satu variabel dependent (Y). Variabelvariabel tersebut adalah sebagai berikut:

- 1. Variabel *independent* (bebas)
	- a. Kompetensi pedagogik guru merupakan kemampuan guru dalam pengelolaan pembelajaran peserta didik di kelas yang meliputi perencanaan pembelajaran, pelaksanaan pembelajaran dan evaluasi hasil belajar.Hal ini merujuk pada UU Sisdiknas No. 20 tahun 2003, UU No. 19 tahun 2005 tentang Standar Nasional Pendidikan dan PP No. 74 tahun 2008 tentang guru.
	- b. Cara belajar merupakan suatu cara atau strategi yang diterapkan oleh siswa untuk memperoleh cara termudah bagi dirinya untuk belajar dan bagaimana mamahami suatu informasi.
- 2. Variabel *dependent* (terikat)

Prestasi belajar merupakan hasil penilaian guru terhadap kemampuan siswa dalam hal pencapaian siswa atas apa yang telah dipelajari selama proses pembelajaran sesuai dengan standar yang dicapainya. Data diukur dari hasil Ulangan Tengah Semester (UTS) tahun ajaran 2013/2014.

Adapun operasionalisasi variabel pada penelitian ini dapat dilihat pada tabel sebagai berikut:

| Kompetensi<br>pedagogik<br>guru $(X_1)$ | Perencanaan<br>Pembelajaran                | dalam<br>1. Kemampuan<br>guru<br>menjelaskan tujuan pembelajaran<br>2. Kemampuan guru dalam memilih<br>sumber belajar<br>3. Kemampuan guru menentukan<br>strategi yang bervariasi dalam<br>pembelajaran                                                                                                    | Interval |
|-----------------------------------------|--------------------------------------------|----------------------------------------------------------------------------------------------------|----------|
|                                         | Pelaksanaan<br>Pembelajaran                | 1. Kemampuan<br>dalam<br>guru<br>membuka pembelajaran<br>2. Kemampuan<br>dalam<br>guru<br>menyampaikan materi<br>3. Kemampuan<br>dalam<br>guru<br>menggunakan metode yangtepat<br>4. Kemampuan<br>dalam<br>guru<br>berkomunikasi dengan siswa<br>5. Kemampuan guru<br>dalam<br>memanfaatkan teknologi<br>6. Kemampuan<br>dalam<br>guru<br>menggunakan waktu<br>proses<br>belajar mengajar<br>7. Kemampuan guru menghargai<br>gagasan siswa | Interval |
|                                         | Evaluasi<br>Hasil Belajar                  | dalam<br>1. Kemampuan<br>guru<br>mengolah hasil penilaian dengan<br>tepat<br>2. Kemampuan<br>dalam<br>guru<br>melaksanakan tindak lanjut                                                                                                    | Interval |
| Cara Belajar<br>Siswa $(X_2)$           | Cara belajar<br>di sekolah<br>Cara belajar | 1. Cara mengikuti pelajaran<br>2. Cara mencatat bahan pelajaran<br>3. Cara membaca buku pelajaran<br>4. Cara membuat rangkuman<br>5. Cara menghadapi ujian<br>1. Cara mengatur waktu belajar                                                                                                    | Interval |
| Pretasi                                 | sendiri<br>Nilai                           | 2. Cara mengulang pelajaran<br>3. Cara menghafal pelajaran<br>4. Cara mengerjakan tugas<br>Ulangan<br>Nilai<br>Tengah<br>Semester                                                                                                    | Interval |

**Tabel C.1 Operasionalisasi Variabel**

**Arthy Fardiyanti, 2015**

*PENGARUH KOMPETENSI PEDAGOGIK GURU DAN CARA BELAJAR SISWA TERHADAP PRESTASI BELAJAR SISWA DALAM MATA PELAJARAN AKUNTANSI DI SMA NEGERI 11 BANDUNG* Universitas Pendidikan Indonesia **|** repository.upi.edu | perpustakaan.upi.edu

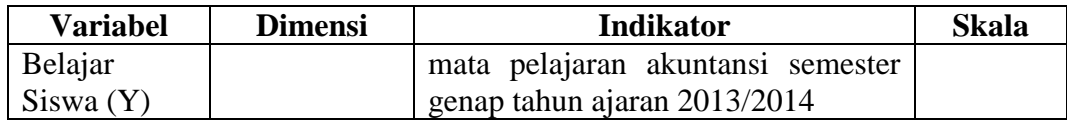

# **C. Populasi dan Sampel**

## **1. Populasi**

Populasi atau *universe* adalah keseluruhan obyek yang diteliti, baik berupa orang, benda, kejadian, nilai maupun hal-hal yang terjadi (Arifin, 2012 : 215). Sugiyono (2014 : 61) memberikan pengertian bahwa "populasi adalah wilayah generalisasi yang terdiri atas obyek/subyek yang mempunyai kualitas dan karekteristik tertentu yang ditetapkan oleh peneliti untuk dipelajari dan kemudian ditarik kesimpulannya".

Populasi dalam penelitian ini yaitu seluruh siswa kelas XI jurusan Ilmu Pengetahuan Sosial (IPS) kelas IPS 1, IPS 2, IPS 3, IPS 4, IPS 5 dan IPS 6 SMA Negeri 11 Bandung tahun ajaran 2013/2014 dengan jumlah siswa sebanyak 204 orang. Berikut ini merupakan gambaran populasi penelitian pada seluruh siswa kelas XI IPS SMA Negeri 11 Bandung:

|          | Populasi Siswa Kelas XI IPS SMA Negeri 11 Bandung |
|----------|---------------------------------------------------|
| Kelas    | Jumlah                                            |
| XI IPS 1 | 35 orang                                          |
| XI IPS 2 | 35 orang                                          |
| XI IPS 3 | 34 orang                                          |
| XI IPS 4 | 34 orang                                          |
| XI IPS 5 | 33 orang                                          |
| XI IPS 6 | 33 orang                                          |
| Jumlah   | 204 orang                                         |

**Tabel C.2 Populasi Siswa Kelas XI IPS SMA Negeri 11 Bandung**

(Sumber: Daftar nama siswa kelas XI IPS SMAN 11 Bandung)

### **2. Sampel**

Menurut Riduwan (2013 : 56) yang dimaksud sampel adalah "bagian dari populasi yang mempunyai ciri-ciri atau keadaan tertentu yang akan diteliti". Banyaknya anggota sampel disebut ukuran sampel, sedangkan suatu nilai yang menggambarkan ciri atau karakteristik sampel disebut statistik (Abdurrahman dan Muhidin, 2011 : 119-120).

Teknik sampling yang digunakan dalam penelitian ini adalah *probability sampling.* Menurut Sugiyono (2014 : 63), "*probability sampling* adalah teknik pengambilan sampel yang memberikan peluang yang sama bagi setiap unsur (anggota) populasi untuk dipilih menjadi anggota sampel". Sedangkan teknik probability sampling yang digunakan yaitu *simple random sampling*.

*Simple random sampling* adalah cara pengambilan sampel dari anggota populasi secara acak tanpa memperhatikan strata (tingkatan) dalam anggota populasi tersebut. Hal ini dilakukan apabila anggota populasi dianggap homogen (Riduwan, 2013 : 58).

Penentuan banyaknya sampel penelitian ini diperoleh dari perhitungan dengan rumus Taro Yamane (dalam Riduwan, 2013 : 65) sebagai berikut:

$$
n = \frac{N}{N \cdot d^2 + 1}
$$

Keterangan:

 $n =$ jumlah sampel

 $N =$  jumlah populasi

 $d^2$  = presisi yang ditetapkan (d=5%)

Berdasarkan rumus tersebut, makaperhitungan jumlah sampel untuk siswa kelas XI IPS SMA Negeri 11 Bandung adalah sebagai berikut:

$$
n = \frac{N}{N \cdot d^2 + 1}
$$
  
\n
$$
n = \frac{204}{204(0,05)^2 + 1}
$$
  
\n
$$
n = \frac{204}{204(0,0025) + 1}
$$
  
\n
$$
n = \frac{204}{0,51 + 1}
$$
  
\n
$$
n = \frac{204}{1,51}
$$
  
\n
$$
n = \frac{1204}{1,51}
$$

 $n = 135,0993377483$  (dibulatkan menjadi 135)

**Arthy Fardiyanti, 2015** *PENGARUH KOMPETENSI PEDAGOGIK GURU DAN CARA BELAJAR SISWA TERHADAP PRESTASI BELAJAR SISWA DALAM MATA PELAJARAN AKUNTANSI DI SMA NEGERI 11 BANDUNG* Universitas Pendidikan Indonesia **|** repository.upi.edu | perpustakaan.upi.edu

Berdasarkan perhitungan di atas, maka diketahui bahwa sampel penelitian ini berjumlah 135 responden. Selanjutnya sampel yang berjumlah 135 siswa ini akan disebar dalam enam kelas, untuk sampel setiap kelas dihitung menggunakan rumusan alokasi proporsional dari Sugiyono (dalam Riduwan, 2013 : 66) sebagai berikut:

$$
n_1 = \frac{N_1}{N} x n
$$

Keterangan:

 $n_1$ = jumlah sampel menurut stratum

 $n =$  jumlah sampel keseluruhan

 $N_1$  = jumlah populasi menurut stratum

 $N =$  jumlah populasi keseluruhan

Dengan rumus tersebut, maka sebaran sampel setiap kelas dapat diketahui pada tabel sebagai berikut:

**Tabel C.3 Sampel Siswa Kelas XI IPS SMA Negeri 11 Bandung Tahun ajaran 2013/2014**

| 1.4114114114114010140111 |                        |                             |                                      |  |  |  |  |  |  |
|--------------------------|------------------------|-----------------------------|--------------------------------------|--|--|--|--|--|--|
| <b>Kelas</b>             | Jumlah<br><b>Siswa</b> | <b>Perhitungan Sampel</b>   | <b>Jumlah Sampel</b><br>(dibulatkan) |  |  |  |  |  |  |
| XI IPS 1                 | 35 orang               | $35/204 \times 135 = 23,16$ | 23 orang                             |  |  |  |  |  |  |
| XI IPS 2                 | 35 orang               | $35/204 \times 135 = 23,16$ | 23 orang                             |  |  |  |  |  |  |
| XI IPS 3                 | 34 orang               | $34/204 \times 135 = 22,50$ | 23 orang                             |  |  |  |  |  |  |
| XI IPS 4                 | 34 orang               | $34/204 \times 135 = 22,50$ | 22 orang                             |  |  |  |  |  |  |
| XI IPS 5                 | 33 orang               | $33/204 \times 135 = 21,73$ | 22 orang                             |  |  |  |  |  |  |
| XI IPS 6                 | 33 orang               | $33/204 \times 135 = 21,73$ | 22 orang                             |  |  |  |  |  |  |
| Jumlah                   | 204                    |                             | 135 orang                            |  |  |  |  |  |  |

Prosedur pengambilan sampel dalam penelitian ini dilakukan dengan cara undian. Setelah mengetahui sebaran jumlah sampel masing-masing kelas yang akan diteliti, penulis menuliskan nomor urut siswa pada kertas-kertas yang telah dipersiapkan, lalu dimasukkan ke dalam tempat undian. Pengundian dilakukan sampai jumlah sampel pada tiap kelas terpenuhi sesuai dengan perhitungan sampel di atas. Nomor urut siswa yang keluar maka akan menjadi sampel dalam penelitian ini.

## **D. Teknik Pengumpulan Data**

Dalam mengumpulkan data yang menunjang penelitian ini, instrumen yang akan digunakan adalah sebagai berikut:

#### **1. Studi Dokumentasi**

Studi dokumentasi ini digunakan penulis untuk memperoleh informasi yang berhubungan dengan masalah yang diteliti mengenai prestasi siswa. Dalam melaksanakan studi dokumentasi, peneliti mendapatkan data-data berupa nilai ujian tengah semester siswa kelas XI IPS SMA Negeri 11 Bandung serta data mengenai profil sekolah yang menjadi objek penelitian.

### **2. Angket**

Angket merupakan instrumen penelitian yang berisi serangkaian pertanyaan untuk menjaring data atau informasi yang harus dijawab responden secara bebas sesuai dengan pendapatnya. Pertanyaan tersebut ada yang terbuka, ada yang tertutup dan berstruktur (Arifin, 2012 : 228).

Dalam penelitian ini peneliti menggunakan bentuk angket berstruktur dengan bentuk jawaban tertutup. Selanjutnya angket disusun berdasarkan skala pengukuran *numerical scale* (skala numerik). Skala ini menggunakan dua buah nilai ekstrim.Berdasarkan angket yang disajikan, responden diminta memilih salah satu alternatif jawaban pada angka-angka numerik dari setiap pertanyaan sesuai karakteristik dirinya.

Angket ini digunakan untuk memperoleh data berhubungan dengan persepsi atau respon siswa terhadap pengaruh kompetensi pedagogik guru dan cara belajar siswa dalam proses belajar mengajar. Butir-butir pertanyaan dalam angket disusun berdasarkan indikator kompetensi pedagogik guru dan cara belajar siswa. Siswa memilih jawaban dengan cara memberikan tanda *check list* (√).

**Tabel C.4**

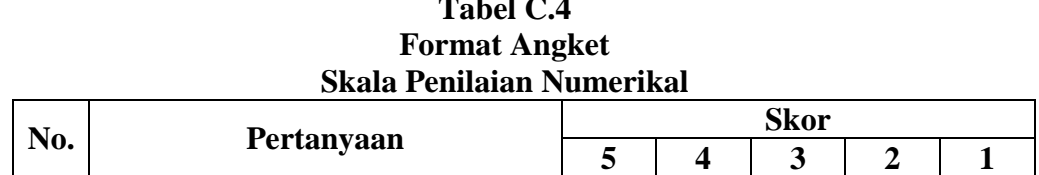

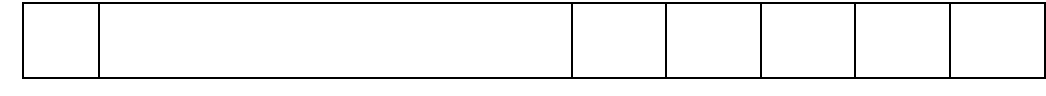

Keterangan alternatif jawaban:

- Angka 5 menyatakan pertanyaan positif sangat tinggi
- Angka 4 menyatakan pertanyaan positif tinggi
- Angka 3 menyatakan pertanyaan positif sedang
- Angka 2 menyatakan pertanyaan positif rendah
- Angka 1 menyatakan pertanyaan positif sangat rendah

# **E. Teknik Analisis Data**

# **1. Pengujian instrumen penelitian**

Sebelum instrumen diuji cobakan terlebih dahulu akan dilakukan pengujian instrumen. Pelaksanaan uji coba ini bertujuan untuk mengetahui butirbutir pertanyaan angket yang relevan dan tidak ada bagian penting yang terlewat. Apabila instrumen yang digunakan keliru maka hasil penelitian pun kurang dapat dipertanggungjawabkan. Oleh karena itu, butir-butir pertanyaan angket sebelum diuji cobakan akan diuji terlebih dahulu tingkat reliabilitas dan validitas intrumen tersebut.

## a. Uji Reliabilitas

Menurut Arikunto (2011 : 221), "reliabilitas merujuk pada suatu pengertian bahwa suatu instrumen cukup dapat dipercaya untuk digunakan sebagai alat pengumpul data karena instrumen tersebut sudah baik". Reliabilitas berhubungan dengan ketetapan hasil tes. Suatu tes dapat dikatakan mempunyai taraf kepercayaan yang tinggi jika tes tersebut dapat memberikan hasil yang tetap.

Formula yang digunakan untuk menguji reliabilitas instrumen adalah dengan rumus Alpha dari Cronbach (1951). Langkah-langkah mencari nilai reliabilitas dengan metode *Alpha* adalah sebagai berikut:

Langkah 1 : menghitung varians skor tiap-tiap item

$$
\sigma^2 = \frac{\sum X^2 - \frac{(\sum X)^2}{N}}{N}
$$

(Arikunto, 2011 : 110)

Keterangan:

 $\sigma^2$  $=$  varians tiap item yang dicari  $\sum X^2$  = jumlah kuadrat jawaban setiap nomor item  $(\sum X)^2$  = jumlah seluruh item dikuadratkan  $N =$ banyaknya responden

Langkah 2 : Menjumlahkan varians semua item

$$
\sigma_t^2 = \frac{\sum x_t^2}{N} - \frac{(\sum x_t)^2}{N}
$$
 (Arikunto, 2011 : 111)

Keterangan:

 $\sigma_t^2$  = varians total

 $\sum X_t^2$ = jumlah kuadrat jawaban seluruh item

 $(\sum X_t)^2$  = jumlah seluruh jawaban dariseluruh item dikuadratkan

 $N =$  jumlah responden

Langkah 3 : Memasukkan nilai *Alpha*

$$
r_{11} = \left(\frac{n}{(n-1)}\right) \left(1 - \frac{\sum \sigma_t^2}{\sigma_t^2}\right)
$$

(Arikunto, 2011 : 109)

Keterangan:

 $r_{11}$  = reliabilitas yang dicari

n = banyaknya butir soal

 $\sum \sigma_t^2$ = jumlah varians skor tiap-tiap item

 $\sigma_t^2$  $=$  varians total

Setelah diperoleh nilai rhitung selanjutnya dibandingkan dengan nilai rtabel dengan taraf signifikansi 5%. Kriteria uji reliabilitas adalah sebagai berikut:

 $\bullet$  Jika rhitung > r<sub>tabel</sub> artinya reliabel

**Arthy Fardiyanti, 2015** *PENGARUH KOMPETENSI PEDAGOGIK GURU DAN CARA BELAJAR SISWA TERHADAP PRESTASI BELAJAR SISWA DALAM MATA PELAJARAN AKUNTANSI DI SMA NEGERI 11 BANDUNG* Universitas Pendidikan Indonesia **|** repository.upi.edu | perpustakaan.upi.edu

 $\bullet$  Jika  $r_{\text{hitung}} < r_{\text{table}}$  artinya tidak reliabel

Dalam penelitian ini, peneliti menggunakan bantuan program *IBM SPSS versi 21* untuk menguji reliabilitas item pertanyaan. Hasil uji reliabilitas untuk variabel kompetensi pedagogik guru adalah sebagai berikut:

**Tabel C.5 Hasil Uji Relibilitas Variabel Kompetensi Pedagogik Guru**

| hitung | tabel <sup>-</sup> | Keterangan |
|--------|--------------------|------------|
| 0.954  | 0,349              | Reliabel   |

Berdasarkan tabel di atas, diketahui bahwa instrumen penelitian untuk variabel kompetensi pedagogik guru diperoleh nilai  $r_{\text{hitung}} = 0.954$  dan  $r_{\text{table}} =$ 0,349. Karena rhitung> rtabel, maka instrumen dari variabel kompetensi pedagogik guru dalam penelitian ini dinyatakan reliabel.

Sedangkan hasil uji reliabilitas untuk variabel cara belajar siswa adalah sebagai berikut:

**Tabel C.6 Hasil Uji Reliabilitas Variabel Cara Belajar Siswa**

| hitung | tabel <sup>*</sup> | Keterangan |
|--------|--------------------|------------|
| ) 912  | -349<br>U.J4Y      | Reliabel   |

Berdasarkan tabel di atas, diketahui bahwa instrumen penelitian untuk variabel cara belajar siswa diperoleh nilai  $r_{\text{hitung}} = 0.913$  dan  $r_{\text{table}} = 0.349$ . Karena rhitung> rtabel, maka instrumen dari variabel cara belajar siswa dalam penelitian ini dinyatakan reliabel.

Dengan demikian, diketahui bahwa angket dari dua variabel tersebut reliabel dan dapat digunakan sebagai alat untuk mengumpulkan informasi atau data dalam penelitian yang dilakukan.

b. Uji Validitas

Menurut Arikunto (dalam Riduwan, 2013 : 97), 'validitas adalah suatu ukuran yang menunjukkan tingkat keandalan atau kesahihan suatu alat ukur'. Validitas sebuah tes dapat diketahui dari hasil pemikiran dan pengalaman. Suatu instrumen dikatakan valid apabila data tersebut sesuai dengan kenyataan atau pengalaman.

Pengujian validitas yang digunakan untuk mengetahui kesejajaran adalah dengan menggunakan teknik korelasi *product moment* yang dikemukakan oleh Pearson. Teknik ini dengan melihat angka koefisien korelasi (r) yang menyatakan hubungan antara skor per item dengan skor total. Adapun rumus korelasi *Pearson Product Moment* yang digunakan adalah sebagai berikut:

$$
r_{hitung} = \frac{n \sum XY - (\sum X)(\sum Y)}{\sqrt{\{n \sum X^2 - (\sum X)^2\}\{n \sum Y^2 - (\sum Y)^2\}}}
$$

(Riduwan, 2013 : 98)

Keterangan:

r*hitung* = koefisien korelasi antara variabel X dan variabel Y

 $n = j$ umlah responden

 $\sum X$  = jumlah skor item (skor X)

 $\sum Y$  = jumlah skor total (skor Y)

Selanjutnya mencari nilai f<sub>tabel</sub> dengan menghitung derajat kebebasan:  $dk =$  $n-2$ . Diketahui signifikansi untuk  $\alpha = 0.05$  dan dk = 30 – 2 = 28, dengan uji satu pihak maka diperoleh nilai  $r_{table} = 0.361$ . Kemudian hasil  $r_{xy}$  atau  $r_{hitung}$ dibandingkan dengan rtabel dengan taraf signifikansi sebesar 5%.

Kaidah keputusannya adalah:

- $\bullet$  Jika r<sub>hitung</sub>  $r_{\text{table}}$  berarti item tersebut valid
- $\bullet$  Jika  $r_{\text{hitung}} < r_{\text{table}}$  berarti item tersebut tidak valid

Dalam penelitian ini, untuk menguji validitas item pertanyaan peneliti menggunakan bantuan program *IBM SPSS versi 21.* Hasil uji validitas untuk variabel kompetensi pedagogik guru adalah sebagai berikut:

| Hasil Uji Validitas Variabel Kompetensi Pedagogik Guru |               |              |             |  |  |  |  |  |  |  |
|--------------------------------------------------------|---------------|--------------|-------------|--|--|--|--|--|--|--|
| No. Item                                               | Nilai rhitung | Nilai rtabel | Keterangan  |  |  |  |  |  |  |  |
|                                                        | 0,384         | 0,361        | Valid       |  |  |  |  |  |  |  |
|                                                        | 0,284         | 0,361        | Tidak valid |  |  |  |  |  |  |  |
| 3                                                      | 0,623         | 0,361        | Valid       |  |  |  |  |  |  |  |
|                                                        | 0,600         | 0,361        | Valid       |  |  |  |  |  |  |  |
|                                                        | 0,721         | 0,361        | Valid       |  |  |  |  |  |  |  |
|                                                        | 0,733         | 0,361        | Valid       |  |  |  |  |  |  |  |
|                                                        | 0,047         | 0,361        | Tidak valid |  |  |  |  |  |  |  |

**Tabel C.7 Hasil Uji Validitas Variabel Kompetensi Pedagogik Guru**

**Arthy Fardiyanti, 2015**

*PENGARUH KOMPETENSI PEDAGOGIK GURU DAN CARA BELAJAR SISWA TERHADAP PRESTASI BELAJAR SISWA DALAM MATA PELAJARAN AKUNTANSI DI SMA NEGERI 11 BANDUNG* Universitas Pendidikan Indonesia **|** repository.upi.edu | perpustakaan.upi.edu

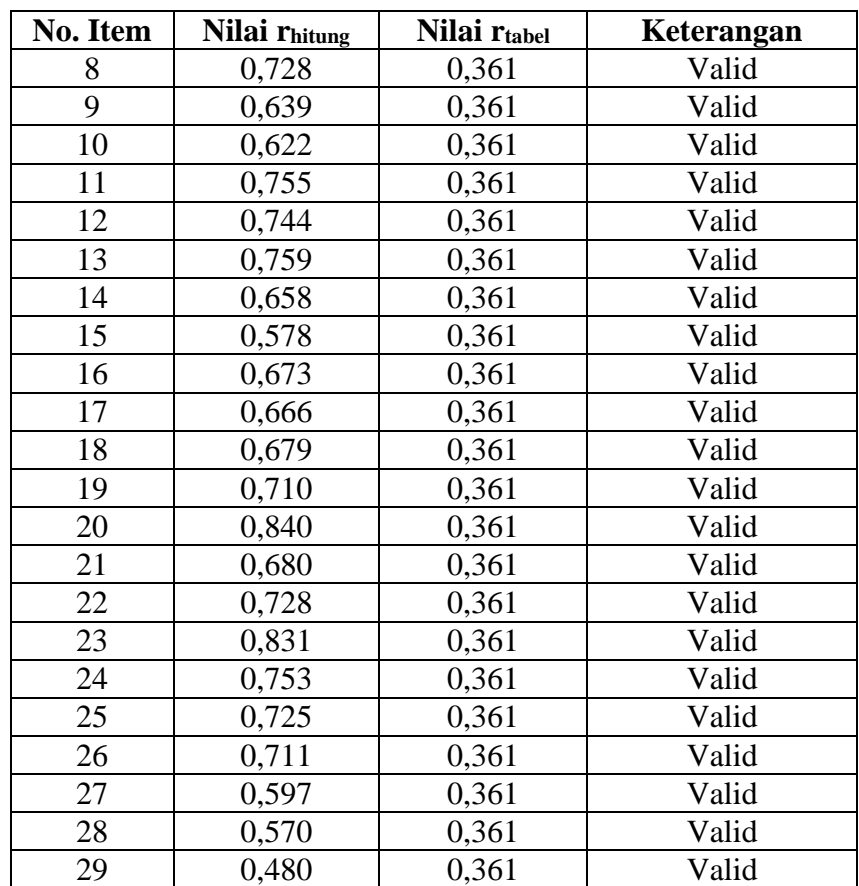

Berdasarkan perhitungan validitas pada tabel di atas, dari 29 item pertanyaan mengenai kompetensi pedagogik guru ada sebanyak 27 item pertanyaan yang memenuhi kriteria validitas. Item pertanyaan yang valid akan diujikan kembali kepada responden sedangkan item pertanyaan yang tidak valid tidak dimasukkan dalam angket penelitian.

Selanjutnya hasil uji validitas untuk variabel cara belajar siswa adalah sebagai berikut:

| Hasil Uji Validitas Variabel Cara Belajar Siswa |               |              |            |  |  |  |  |  |  |  |
|-------------------------------------------------|---------------|--------------|------------|--|--|--|--|--|--|--|
| No. Item                                        | Nilai rhitung | Nilai rtabel | Keterangan |  |  |  |  |  |  |  |
| 30                                              | 0,590         | 0,361        | Valid      |  |  |  |  |  |  |  |
| 31                                              | 0,437         | 0,361        | Valid      |  |  |  |  |  |  |  |
| 32                                              | 0,669         | 0,361        | Valid      |  |  |  |  |  |  |  |
| 33                                              | 0,485         | 0,361        | Valid      |  |  |  |  |  |  |  |
| 34                                              | 0,481         | 0,361        | Valid      |  |  |  |  |  |  |  |
| 35                                              | 0,514         | 0,361        | Valid      |  |  |  |  |  |  |  |
| 36                                              | 0,573         | 0,361        | Valid      |  |  |  |  |  |  |  |

**Tabel C.8 Hasil Uji Validitas Variabel Cara Belajar Siswa**

**Arthy Fardiyanti, 2015**

*PENGARUH KOMPETENSI PEDAGOGIK GURU DAN CARA BELAJAR SISWA TERHADAP PRESTASI BELAJAR SISWA DALAM MATA PELAJARAN AKUNTANSI DI SMA NEGERI 11 BANDUNG* Universitas Pendidikan Indonesia **|** repository.upi.edu | perpustakaan.upi.edu

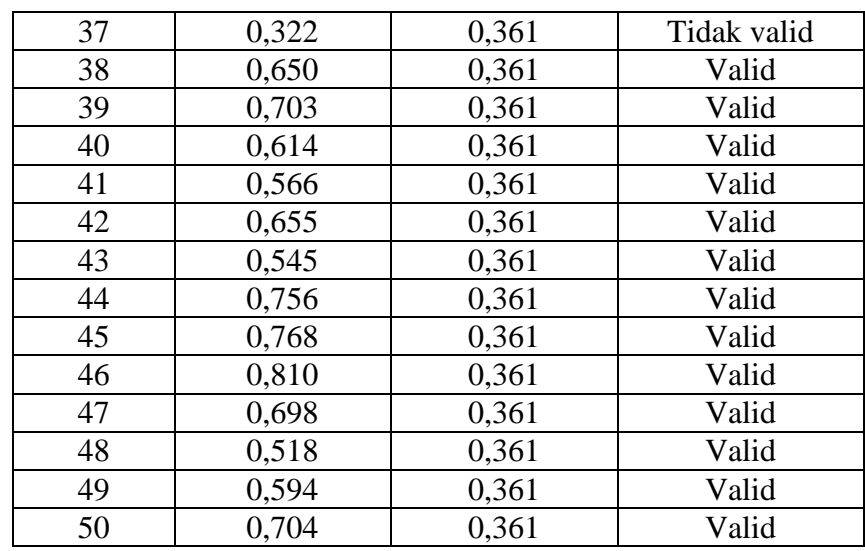

Berdasarkan perhitungan validitas pada tabel di atas, dari 21 item pertanyaan mengenai cara belajar siswa ada sebanyak 20 item pertanyaan yang memenuhi kriteria validitas. Item petanyaan yang valid akan diujikan kembali pada responden sedangkan item pertanyaan yang tidak valid tidak dimasukkan dalam angket penelitian.

# **2. Analisis Deskriptif**

Analisis deskriptif digunakan untuk mengetahui gambaran umum maupun setiap indikator mengenai kompetensi pedagogik guru dan cara belajar siswa kelas XI IPS SMA Negeri 11 Bandung. Adapun langkah-langkah dalam analisis kedua variabel tersebut adalah sebagai berikut:

1. Membuat tabulasi untuk setiap jawaban kuisioner yang telah di isi oleh responden ke dalam format berikut ini:

| Fullilat Tabulasi Jawabali Kespullucil |                    |  |    |  |  |                    |  |           |  |  |  |                      |  |   |
|----------------------------------------|--------------------|--|----|--|--|--------------------|--|-----------|--|--|--|----------------------|--|---|
| No.<br>Responden                       | <b>Indikator 1</b> |  |    |  |  | <b>Indikator 2</b> |  | Indikator |  |  |  | <b>Skor</b><br>total |  |   |
|                                        |                    |  | نہ |  |  |                    |  |           |  |  |  |                      |  | - |
|                                        |                    |  |    |  |  |                    |  |           |  |  |  |                      |  |   |
|                                        |                    |  |    |  |  |                    |  |           |  |  |  |                      |  |   |

**Tabel C.9 Format Tabulasi Jawaban Responden**

2. Membuat kriteria penilaian setiap variabel dengan menentukan terlebih dahulu:

- a. Menentukan skor tertinggi dan terendah berdasarkan tabulasi jawaban responden untuk setiap indikator maupun secara keseluruhan
- b. Menentukan rentang kelas dengan rumus: Rentang kelas = skor tertinggi –skor terendah
- c. Terdapat tiga kelas interval yaitu rendah, sedang dan tinggi.
- d. Menentukan panjang kelas interval dengan rumus: Panjang kelas interval  $=\frac{rentang \; kelas}{3}$
- e. Menentukan interval untuk setiap kriteria penilaian
- 3. Membuat distribusi frekuensi untuk memperoleh gambaran umum maupun indikator setiap variabelnya dengan bentuk sebagai berikut:

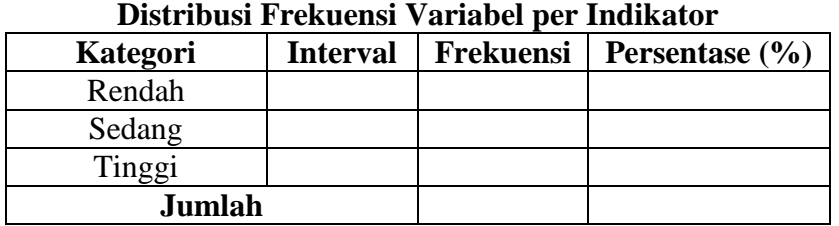

**Tabel C.10**

4. Menginterpretasikan hasil distribusi frekuensi untuk mengetahui gambaran dari setiap variabel.

## **F. Pengujian Hipotesis**

- **1. Uji Asumsi Klasik**
- **a. Uji Normalitas**

Priyatno (2013 : 56) mengemukakan bahwa "syarat dalam analisis parametrik yaitu distribusi data harus normal. Pengujian menggunakan uji Kolmogorov Smirnov untuk mengetahui apakah distribusi pada tiap-tiap variabel normal atau tidak".

Uji kolmogorov smirnov didasarkan pada fungsi dari distribusi empiris (ECDF). Mengingt data terstruktur di titik N Y1, Y2, ...,YN, ECDF didefinisikan sebagai:

$$
E_N=\frac{n(i)}{N}
$$

Dengan n(i) adalah jumlah titik kurang dari Y<sup>i</sup> dan Y<sup>i</sup> diberikan dari nilai terkecil hingga terbesar. Ini adalah langkah fungsi yang meningkat sebesar  $\frac{1}{N}$  pada nilai setiap titik data terstruktur.

Adapun uji statistik kolmogorov smirnov didefinisikan dalam rumus sebagai berikut:

$$
D = \max_{1 \le i \le N} (F(Y_i) - \frac{i-1}{N}, \frac{1}{N} - F(Y_i))
$$

(Samsudin: 21)

Dengan taraf signifikansi  $\alpha = 0.05$ , dasar pengambilan keputusannya adalah:

- $\bullet$  Jika probabilitas > 0,05, maka H<sub>0</sub> diterima
- $\bullet$  Jika probabilitas < 0,05, maka H<sub>0</sub> ditolak

Dalam penelitian ini, uji normalitas dilakukan dengan menggunakan bantuan program *IBM SPSS versi 21*.

### **b. Uji Linearitas**

Uji ini digunakan untuk melihat apakah spesifikasi model yang digunakan sudah benar atau tidak. Dengan uji linearitas akan diperoleh informasi apakah model empiris sebaiknya linear, kuadrat atau kubik (Ghozali, 2013 : 166).

Langkah-langkah uji linearitas regresi dalam Riduwan (2013 : 125-129) adalah sebagai berikut:

1. Menghitung jumlah kuadrat regresi  $(JK_{reg(a)})$ 

Rumus :  $JK_{Reg(a)} = \frac{(\sum Y)^2}{n}$  $\boldsymbol{n}$ 

Keterangan:

 $JK_{Req}(a)$  = jumlah kuadrat regresi

 $\sum Y$  = jumlah seluruh variabel Y

 $n =$ banyaknya responen

2. Menghitung jumlah kuadrat regresi b/a  $(JK_{\text{reg}(b/a)})$ 

$$
Rumus \quad : JK_{Reg(b/a)} = \sum XY - \frac{\sum X - \sum Y}{n}
$$

Keterangan:

 $\iint_{Reg(b/a)}$  : jumlah kuadrat regresi b/a

 $\sum XY$  : jumlah seluruh variabel X dikalikan Y

 $\sum X$  : jumlah seluruh variabel X

- $\sum Y$  : jumlah seluruh variabel Y
- : banyaknya responden
- 3. Menghitung jumlah kuadrat residu  $(JK_{res})$

$$
Rumus \quad : JK_{Res} = \sum Y^2 - JK_{Reg(b/a)} - JK_{Reg(a)}
$$

Keterangan:

 $IK_{Res}$  : jumlah kuadrat residu

 $\sum Y^2$ : jumlah variabel Y dikuadratkan

 $\iint_{reg(b/a)}$  : jumlah kuadrat regresi b/a

 $JK_{reg(a)}$  : jumlah kuadrat regresi (a)

- 4. Menghitung rata-rata jumlah kuadrat regresi ( $RJK_{\text{rec}(a)}$ ) Rumus :  $RJK_{\text{req}(a)} = JK_{\text{req}(a)}$
- 5. Menghitung rata-rata jumlah kuadrat regresi b/a ( $RJK_{reg(b/a)}$ )

Rumus :  $RJK_{\text{real}(b/a)} = JK_{\text{real}(b/a)}$ 

6. Menghtung rata-rata jumlah kuadrat residu (RJKres)

Rumus :  $RJK_{res} = \frac{JK_{res}}{n-2}$  $n-2$ 

7. Menyususn tabel kelompok data variabel X dan Y, dimana variabel X data diurutkan dari yang terkecil sampai yang terbesar. Selanjutnya menghitung jumlah kuadrat error (JKE)

Rumus  $:JK_E = \sum_{k=1}^{n} \left( \sum_{k=1}^{n} Y^2 \frac{(\sum_{k=1}^{n} Y)^2}{n} \right)$  $\frac{n}{n}$ 

8. Menghitung jumlah kuadrat tuna cocok  $(JK_{TC})$ 

Rumus :  $IK_{TC} = IK_{res} - IK_F$ 

9. Mencari rata-rata jumlah kuadrat tuna cocok ( $RJK_{TC}$ )

Rumus :  $RJK_{TC} = \frac{JK_{TC}}{k-2}$  $k-2$ 

10. Mencari rata-rata jumlah kuadrat error  $(RJK_E)$ 

Rumus :  $RJK_E = \frac{JK_E}{n-k}$  $n-k$ 

11. Menvari nilai Fhitung

$$
Rumus \quad : F = \frac{RJK_{TC}}{RJK_E}
$$

12. Menentukan keputusan pengujian

Jika nilai  $F_{\text{hitung}} \leq F_{\text{table}}$ , artinya data berpola linier

Jika nilai  $F_{\text{hitung}} \geq F_{\text{table}}$ , artinya data berpola tidak linier

- 13. Mencari F<sub>tabel</sub>pada taraf signifikansi 95% atau  $\alpha = 0.05$  menggunkan rumus:  $F_{tablel} = F_{(1-\alpha)(dkTC, dk E)}$  dimana db TC = k-2 (dk pembilng dan db E = n-k (dk penyebut)
- 14. Membandingkan Fhitung dengan Ftabel

#### **c. Uji Multikolinearitas**

Uji multikolinearitas bertujuan untuk menguji apakah model regresi ditemukan adanya korelasi antar variabel bebas (independen) (Ghozali, 2013 : 105). Model regresi yang baik adalah yang terbebas dari masalah multikolinearitas atau tidak terjadi korelasi di antara variabel independen.

Menurut Ghozali (2013 : 105-106) untuk mendetksi ada atau tidaknya multikolinearitas dalam model regresi adalah sebagai berikut:

- 1) Nilai  $R^2$  yang dihasilkan oleh suatu estimasi model regresi empiris sangat tinggi.
- 2) Menganalisis matrik korelasi variabel-variabel independen.
- 3) Dilihat dari nilai tolerance dan lawannya *variance inflation factor* (VIF). Tolerance mengukur variabilitas variabel independen yang terpilih yang tidak dijelaskan oleh variabel independen lainnya.jadi nilai

tolerance yang rendah sama dengan nilai VIF tinggi. Nilai *cutoff* yang umum dipakai untuk menunjukkan multikolinearitas adalah nilai Tolerance  $\leq 0.01$  atau sama dengan nilai VIF  $\geq 10$ .

#### **d. Uji Heterokedastisitas**

Uji heterokedastisitas adalah varian residual yang tidak sama pada semua pengamatan di dalam model regresi. Menurut Ghozali (2013 : 139), "jika varian satu pengamatan ke pengamatan lain tetap, maka disebut Homokedastisitas dan jika berbeda disebut Heterokedastisitas". Regresi yang baik adalah yang Homokedastisitas atau dengan kata lain tidak terjadi Heterokedastisitas.

Adapun salah satu cara untuk mendeteksi ada tidaknya heterokedastisitas adalah dengan melihat grafik plot antara nilai prediksi variabel dependent(ZPRED) dengan residualnya (SRESID) dimana sumbu Y adalah yang diprediksi dan sumbu X adalah residual.

## **2. Analisis Regresi Linier Multipel**

Menurut Riduwan (2013 : 155) mengungkapkan bahwa "analisis regresi ganda adalah pengembangan dari analisis regresi sederhana". Kegunaan dalam penelitian ini yaitu untuk meramalkan apakah perubahan prestasi belajar (Y) dapat disebabkan oleh kompetensi pedagogik guru  $(X_1)$  dan xara belajar siswa  $(X_2)$ .

Analisis regresi linier multipel ialah suatu alat analisis peramalan nilai pengaruh dua variabel bebas atau lebih terhadap variabel terikat untuk membuktikan ada atau tidaknya hubungan fungsi atau hubungan kausal antara dua variabel bebas atau lebih  $(X_1)$ ,  $(X_2)$ ,  $(X_3)$ , ..... $(X_n)$  dengn satu variabel terikat.

Persamaan regresi linier multipel yang digunakan penelitian ini adalah:  $Y = b_0 + b_1 X_1 + b_2 X_2$ 

(Riduwan, 2013 : 155)

Langkah-langkah menjawab regresi linier multipel menurut Riduwan (2013 : 155-157) adalah sebagai berikut:

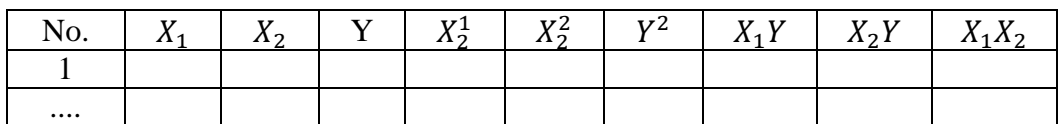

1. Membuat tabel penolong untuk menghitung angka statistik

**Arthy Fardiyanti, 2015**

*PENGARUH KOMPETENSI PEDAGOGIK GURU DAN CARA BELAJAR SISWA TERHADAP PRESTASI BELAJAR SISWA DALAM MATA PELAJARAN AKUNTANSI DI SMA NEGERI 11 BANDUNG* Universitas Pendidikan Indonesia **|** repository.upi.edu | perpustakaan.upi.edu

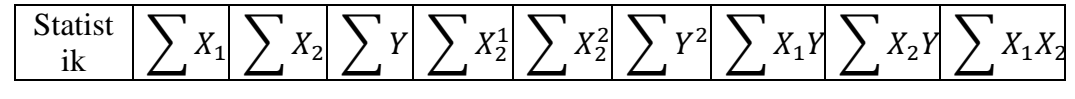

2. Menghitung nilai-nilai persamaan  $b_1$ ,  $b_2$ , dan  $b_0$  dengan rumus nilai persamaan untuk dua variabel bebas adalah:

$$
\sum Y = b_0 n + b_1 \sum X_1 + b_2 \sum X_1
$$
  

$$
\sum XY = b_0 \sum X_1 + b_1 \sum X_1^2 + b_2 \sum X_1 X_2
$$
  

$$
\sum X_2 Y = b_0 \sum X_2 + b_1 \sum X_1 X_2 + b_2 \sum X_2^2.
$$

3. Membuat kesimpulan

Adapun untuk pengolahan data yang dilakukan dalam penelitian ini perhitungannya menggunakan bantuan program *IBM SPSS versi 21*, sehingga dapat menyederhanakan perhitungan di dalamnya.

## **3. Uji F**

Uji F atau uji koefisien regresi menurut Sudjana (2003 : 90), "uji keberartian regresi linier multipel ini dimaksudkan untuk meyakinkan diri apakah regresi (berbenruk linier) yang didapt berdasarkan penelitian ada artinya bila dipakai untuk membuat kesimpulan mengenai hubungn sejumlah peubah yang sedang diamati".

Adapun rumus untuk menguji signifikansi dengan membandingkan Fhitungdengan Ftabel adalah sebagai berikut:

$$
F_{hitung} = \frac{JK_{reg}/k}{JK_{res}/(n-k-1)}
$$

(Sudjana, 2003 : 91)

Keterangan:

JKreg : jumlah kuadrat regresi

JKres : jumlah kuadrat residu

n : jumlah responden

k : jumlah variabel bebas

Langkah-langkah untuk menguji keberartian regresi adalah sebagai berikut:

1. Menghitung jumlah kuadrat regresi  $(JK_{reg})$  dengan rumus

$$
JK_{reg} = b_1 \sum X_1 Y + b_1 \sum X_2 Y
$$

2. Mencari jumlah kuadrat sisa  $(JK_{res})$  dengan rumus

$$
JK_{res} = \sum (Y - \overline{Y})^2
$$
  
atau

$$
JK_{res} = \left(\sum Y^2 - \frac{\left(\sum Y\right)^2}{n}\right) - JK_{reg}
$$

(Sudjana, 2003 : 91)

Menentukan rumusan hipotesis:

- H<sup>0</sup> : regresi tidak berarti
- H<sup>a</sup> : regresi berarti

Kriteria yang digunakan untuk mengambil keputusan adalah:

- Jika  $F_{\text{hitung}} \geq F_{\text{table}}$ , maka H<sub>0</sub> ditolak dan H<sub>a</sub> diterima
- $\bullet$  Jika F<sub>hitung</sub>  $\leq$  F<sub>tabel</sub>, maka H<sub>0</sub> diterima dan H<sub>a</sub>ditolak

Untuk menguji keberartian regresi linier multipel ini, perhitungan yang dilakukan menggunakan bantuan program *IBM SPSS versi 21.*

# **4. Uji t**

Uji keberartian koefisien regresi (uji t) untuk menguji keberartian koefisien regresi atau menguji tingkat keberartian pengaruh masing-masing variabel bebas terhadap variabel terikat. Adapun rumusan hipotesis statistik penelitian ini adalah sebagai berikut:

Untuk variabel independent 1 (Kompetensi Pedagogik Guru)

- $H_0$  :  $\beta_1 = 0$ , kompetensi pedagogik guru tidak berpengaruh terhadap prestasi belajar siswa.
- $H_a$  :  $\beta_1 \neq 0$ , kompetensi pedagogik guru berpengaruh terhadap prestasi belajar siswa.

Untuk variabel independent 2 (Cara Belajar Siswa)

**Arthy Fardiyanti, 2015**

- $H_0$  :  $\beta_2 = 0$ , cara belajar siswa tidak berpengaruh terhdap prestasi belajar siswa.
- $H_a$  :  $\beta_2 \neq 0$ , cara belajar siswa berpengaruh terhadap prestasi belajar siswa.

Adapun rumus yang digunakan untuk menguji keberartian koefisien regresi adalah sebagai berikut:

$$
t_i = \frac{b_i}{s_{bi}} \tag{Sudjana, 2003 : 111}
$$

Keterangan:

t<sup>i</sup> : nilai keberartian koefisien regresi

 $b_i$ : nilai variabel bebas  $X_1$ 

 $S_{bi}$  : galat baku koefisien regresi b<sub>i</sub>

Untuk menentukan galat baku (bi) menggunakan rumus sebagai berikut:

$$
S_{y.12}^{2} = \frac{JK(S)}{(n-k-1)}
$$

$$
b_{i} = \sqrt{\frac{JK(S)}{(n-k-1)}}
$$

(Sudjana, 2003 : 110)

Untuk mencari Sbi menggunakan rumus sebagai berikut:

$$
S_{bi}^{2} = \frac{S_{y,12}^{2}}{\sum x_{ij}^{2}(1 - R_{i}^{2})}
$$

$$
S_{bi} = \sqrt{\frac{b_{i}}{\sum x_{ij}^{2}(1 - R_{i}^{2})}}
$$

Keterangan:

 $R_i^2$ : koefisien korelasi antara X<sub>1</sub> dan X<sub>2</sub>

(Sudjana, 2003 : 110)

Menghitung nilai koefisien korelasi antara  $X_1$  dan  $X_2$  (r) menggunakan rumus sebagai berikut:

**Arthy Fardiyanti, 2015** *PENGARUH KOMPETENSI PEDAGOGIK GURU DAN CARA BELAJAR SISWA TERHADAP PRESTASI BELAJAR SISWA DALAM MATA PELAJARAN AKUNTANSI DI SMA NEGERI 11 BANDUNG* Universitas Pendidikan Indonesia **|** repository.upi.edu | perpustakaan.upi.edu

$$
R^2 = \frac{JK(Reg)}{\sum Y^2}
$$

(Sudjana, 2003 : 107)

Setelah menghitung nilai t langkah selanjutnya ialah membandingkan nilai thitung dengan nilai tabel student t dengan dk =(n-k-1) dan taraf signifikansinya 5%. Kaidah pengambilan keputusannya adalah:

- Jika nilai thitung ≥ ttabel, maka H<sub>0</sub> ditolak dan H<sub>a</sub> diterima.
- $\bullet$  Jika nilai t<sub>hitung</sub>  $\leq t_{table}$ , maka H<sub>0</sub> diterima dan H<sub>a</sub> ditolak.

Seperti perhitungan sebelumnya, untuk mengetahui tingkat keberartian pengaruh masing-masing variabel perhitungannya menggunakan bantuan program *IBM SPSS versi 21.*